## **How Does the Request Type Screen Appear**

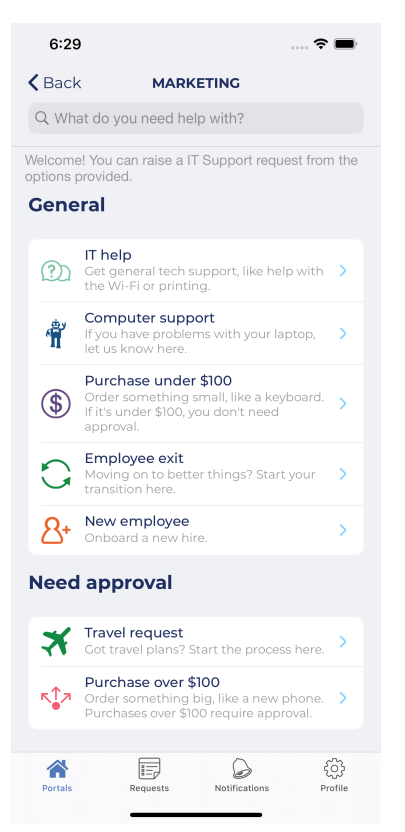